# Changelog

12 April 2022: change xv6 file sizes slide to correct block pointer size

### last time

```
FAT filesystem
```

header — global/general information divide disk into clusters (possibly larger than sector)

files+directory 'data' stored in one+ whole clusters

linked list identifies clusters making up file/directory

file allocation table — one number per (potential data) cluster next pointers for linked list indicate which clusters are free

#### directory entries

'data' for directories starting location, name, etc. about file/dir in directory

### on debugging issues

having better tests for paging/protection helped less than I hoped too many students not getting to the point of looking at tests tests not good enough at diagnosing certain types of memory corruption

e.g. freeing non-heap pages incorrectly

probably should have discouraged students from modifying kfree() more elegant/less code, but harder to debug than other options

### on office hour queues

#### too much OH time per student given number waiting

we can't spend 15 uninterrupted minutes/student with one TA + 15 students waiting

TAs/I sometimes have trouble switching away from students (e.g. while they're gathering debugging info, when they get to a new problem) adjusting the queue ordering can't really fix this issue

#### we can be more useful with better problems

we're less useful when student has done less investigation of what ran before crash/etc.

#### need faster switching between students

- ideally can help other students while waiting for student to add debugging/etc.
- in practice: especially on Discord, doesn't happen as much as I hoped

### xv6 filesystem

xv6's filesystem similar to modern Unix filesytems

better at doing contiguous reads than FAT

better at handling crashes

supports hard links

divides disk into blocks instead of clusters

file block numbers, free blocks, etc. in different tables

#### the disk (boot block) super block log inode array free block map data blocks

block number

15

```
the disk
         boot block)
    0
                                     superblock — "header"
         super block
    1
                                     struct superblock {
                      \leftarrowlogstart
    2
                                        uint size:
            log
                                          // Size of file system image (b
    3
                      <u>√</u>inodestart
                                        uint nblocks;
    4
                       ninodes
                                          // # of data blocks
block number
    5
         inode array
                                        uint ninodes;
                       inode size
    6
                                          // # of inodes
                      \leftarrowbmapstart
                                        uint nlog;
       free block map
                                          // # of log blocks
    8
                                        uint logstart;
    9
         data blocks
                       nblocks
                                          // block # of first log block
   10
                                        uint inodestart;
   11
                                          // block # of first inode block
   12
                                        uint bmapstart;
                                          // block # of first free map bl
   13
                                     };
   14
```

```
the disk
            boot block)
     0
           super block
      1
      2
                log...
      3
      4
            inode array
block number
     5
      6
         free block map
           data blocks
    11
    12
    13
    14
```

15

```
inode — file information
struct dinode {
  short type; // File type
    // T DIR, T FILE, T DEV
  short major; short minor; // T DEV only
  short nlink;
    // Number of links to inode in file syst
  uint size; // Size of file (bytes)
  uint addrs[NDIRECT+1];
    // Data block addresses
};
```

```
the disk
         boot block)
                          inode — file information
        super block
                          struct dinode {
    1
                             short type; // File type
    2
            log.....
                               // T_DIR, T_FILE, T_DEV
    3
    4
                             short major; short minor; // T DEV only
         inode array
block number
    5
    6
                             short nlink;
                               // Number of links to inode in file syst
       free block map
                             uint size; // Size of file (bytes)
    8
                             uint addrs[NDIRECT+1];
    9
                               // Data block addresses
        data blocks
                          };
   11
                                   location of data as block numbers:
   12
                                   e.g. addrs[0] = 11; addrs[1] = 14;
   13
   14
                                   special case for larger files
   15
```

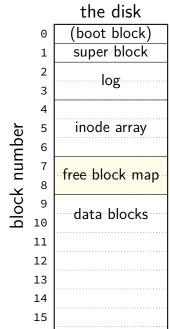

free block map — 1 bit per data block 1 if available, 0 if used

allocating blocks: scan for 1 bits contiguous 1s — contigous blocks

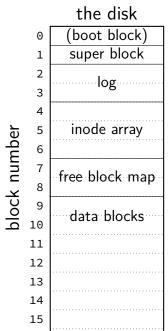

what about finding free inodes xv6 solution: scan for type = 0

typical Unix solution: separate free inode map

### xv6 directory entries

```
struct dirent {
  ushort inum;
  char name[DIRSIZ];
inum — index into inode array on disk
name — name of file or directory
each directory reference to inode called a hard link
    multiple hard links to file allowed!
```

### xv6 allocating inodes/blocks

need new inode or data block: linear search

simplest solution: xv6 always takes the first one that's free

### xv6 FS pros versus FAT

support for reliability — log more on this later

possibly easier to scan for free blocks more compact free block map

easier to find location of kth block of file element of addrs array

file type/size information held with block locations inode number = everything about open file easier to read/modify file info all at once?

### missing pieces

what's the log? (more on that later)
other file metadata?
creation times, etc. — xv6 doesn't have it
not good at taking advantage of HDD architecture

### xv6 inode: direct and indirect blocks

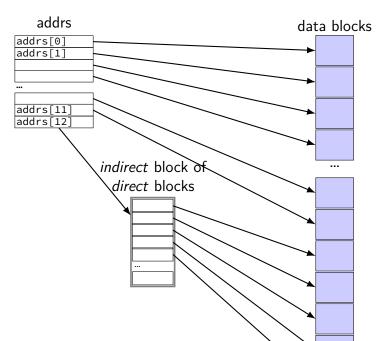

### xv6 file sizes

- 512 byte blocks
- 2-byte block pointers: 256 block pointers in the indirect block
- 256 blocks = 131072 bytes of data referenced

- 12 direct blocks @ 512 bytes each = 6144 bytes
- 1 indirect block @ 131072 bytes each = 131072 bytes
- maximum file size = 6144 + 131072 bytes

```
struct ext2_inode {
   le16 i_mode;
                          /* File mode */
   le16 i uid;
                          /* Low 16 bits of Owner Uid */
   __le32 i_size;
                           /* Size in bytes */
   le32 i atime; /* Access time */
   __le32 i_ctime; /* Creation time */
   __le32 i_mtime; /* Modification time */
   __le32 i_dtime; /* Deletion Time */
   le16 i gid;
                        /* Low 16 bits of Group Id */
   __le16 i_links_count; /* Links count */
   __le32 i_blocks; /* Blocks count */
   le32 i flags; /* File flags */
   __le32 i_block[EXT2_N_BLOCKS]; /* Pointers to blocks */
   . . .
};
```

```
struct ext2_inode {
    __le16 i_mode;
                                /* File mode */
    __le16 i_uid;
                                /* Low 16 bits of Owner Uid */
    __le32 i_size;
                              /* Size in bytes */
    le32 i atime; /* Access time */
    le32 i ctime; /* Creation time */
    type (regular, directory, device)
and permissions (read/write/execute for owner/group/others)
    __leib i_tinks_count;
    __le32 i_blocks; /* Blocks count */
    le32 i flags; /* File flags */
    __le32 i_block[EXT2_N_BLOCKS]; /* Pointers to blocks */
    . . .
};
```

```
struct ext2_inode {
                            /* File mode */
/* Low 16 bits owner and group
   __le16 i_mode;
   le16 i uid;
   le32 i_size;
                             /* Size in bytes */
   __le32 i_atime; /* Access time */
   __le32 i_ctime; /* Creation time */
   __le32 i_mtime; /* Modification time */
   __le32 i_dtime; /* Deletion Time */
   le16 i gid; /* Low 16 bits of Group Id */
   __le16 i_links_count; /* Links count */
   __le32 i_blocks; /* Blocks count */
   le32 i flags; /* File flags */
   __le32 i_block[EXT2_N_BLOCKS]; /* Pointers to blocks */
   . . .
};
```

```
struct ext2_inode {
   le16 i_mode;
                            /* File mod
/* Low 16 bunch of times
   le16 i uid;
   __le32 i_size;
                             /* Size in bytes */
   le32 i atime; /* Access time */
   __le32 i_ctime; /* Creation time */
   __le32 i_mtime; /* Modification time */
   __le32 i_dtime; /* Deletion Time */
   le16 i_gid;
                        /* Low 16 bits of Group Id */
   __le16 i_links_count; /* Links count */
   __le32 i_blocks; /* Blocks count */
   le32 i flags; /* File flags */
   __le32 i_block[EXT2_N_BLOCKS]; /* Pointers to blocks */
   . . .
};
```

```
struct ext2_inode {
   __le16 i_mod __le16 i_uid similar pointers like xv6 FS — but more indirection
                           /* Size in bytes */
   le32 i_size;
   __le32 i_atime; /* Access time */
   __le32 i_ctime; /* Creation time */
   __le32 i_mtime; /* Modification time */
   __le32 i_dtime; /* Deletion Time */
   __le16 i_gid; /* Low 16 bits of Group Id */
   __le16 i_links_count; /* Links count */
   __le32 i_blocks; /* Blocks count */
   le32 i flags; /* File flags */
   __le32 i_block[EXT2_N_BLOCKS]; /* Pointers to blocks */
    . . .
};
```

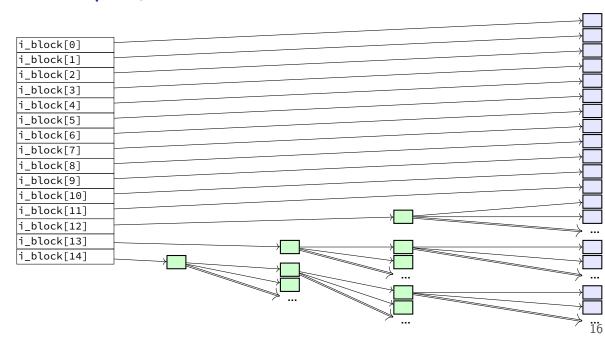

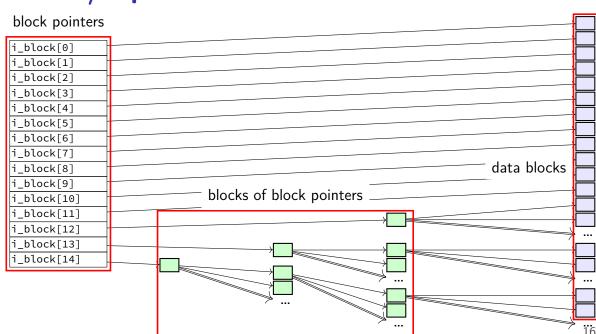

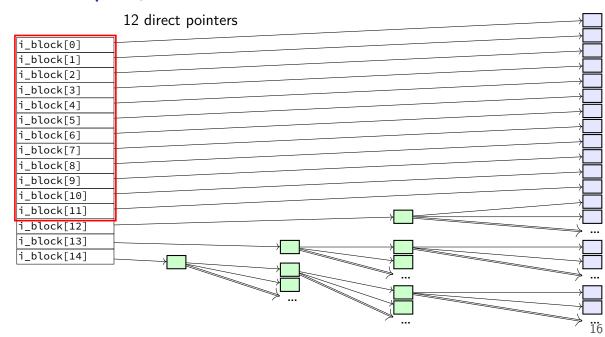

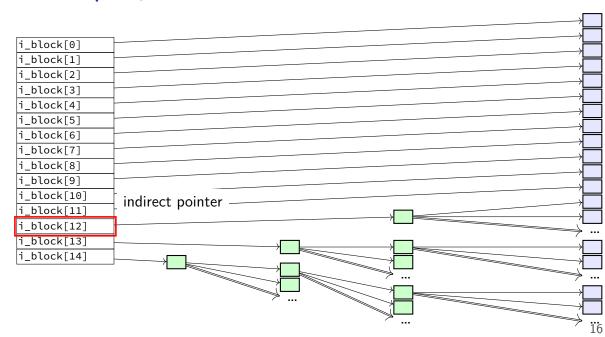

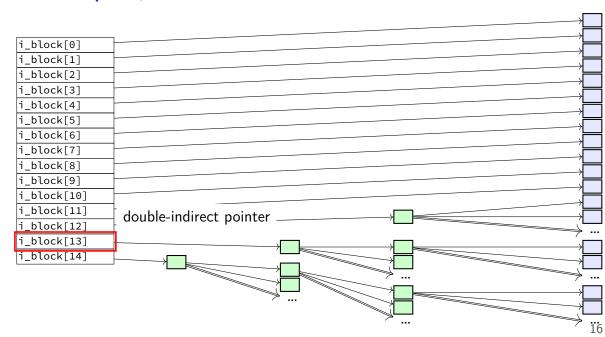

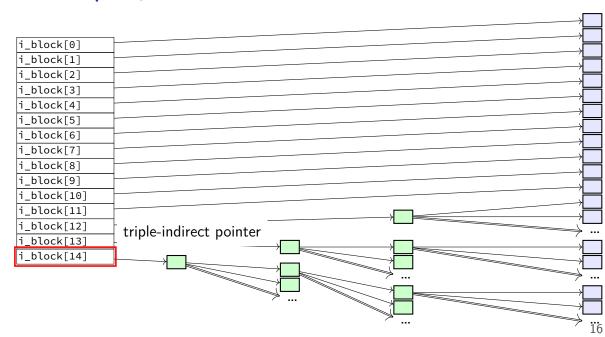

# ext2 indirect blocks (1)

- 12 direct block pointers
- 1 indirect block pointer pointer to block containing more direct block pointers
- 1 double indirect block pointer pointer to block containing more indirect block pointers
- 1 triple indirect block pointer pointer to block containing more double indirect block pointers

# ext2 indirect blocks (1)

- 12 direct block pointers
- 1 indirect block pointer pointer to block containing more direct block pointers
- 1 double indirect block pointer pointer to block containing more indirect block pointers
- 1 triple indirect block pointer pointer to block containing more double indirect block pointers

exercise: if 1K blocks, 4 byte block pointers, how big can a file be?

# ext2 indirect blocks (solution)

12 direct pointers: first 1K (block size)  $\times$  12 bytes of data

#### 1 indirect pointer:

```
points to block with 1K (block size)/4 byte (pointer size) = 256 pointers 256 pointers point to 1K blocks next 256KB of data
```

#### 1 double indirect pointer

```
points to block with 1K (block size)/4 byte (pointer size) = 256 pointers 256 pointers point to pointers that each are like an indirect pointer 256KB per indirect pointer \rightarrow next 256 \cdot 256 KB of data
```

#### 1 triple indiret

next  $256 \cdot 256 \cdot 256$  KB of data

total size:  $12 + 256 + 256^2 + 256^3$  KB = 16843020 KB  $\approx$  16GB

# ext2 indirect blocks (2)

- 12 direct block pointers
- 1 indirect block pointer
- 1 double indirect block pointer
- 1 triple indirect block pointer
- exercise: if 1K ( $2^{10}$  byte) blocks, 4 byte block pointers, how does OS find byte  $2^{15}$  of the file?
  - (1) using indirect pointer or double-indirect pointer in inode?
  - (2) what index of block pointer array pointed to by pointer in inode?

# ext2 indirect blocks (2) (solution)

```
byte 2^{15} = 32KB into file
```

12 direct pointers: first 1K (block size) imes 12 bytes of data

#### 1 indirect pointer:

```
points to block with 1K (block size)/4 byte (pointer size) = 256 pointers 256 pointers point to 1K blocks next 256 \, \text{KB} of data
```

going to be (32 - 12)th element

### empirical file sizes

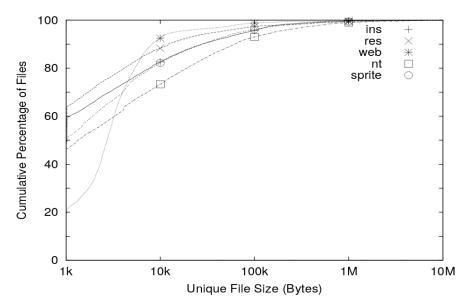

### typical file sizes

most files are small sometimes 50+% less than 1kbyte often 80-95% less than 10kbyte

doens't mean large files are unimportant still take up most of the space biggest performance problems

#### extents

large file? lists of many thousands of blocks is awkward ...and requires multiple reads from disk to get

solution: store extents: (start disk block, size) replaces or supplements block list

Linux's ext4 and Windows's NTFS both use this

#### allocating extents

challenge: finding contiguous sets of free blocks

NTFS: scan block map for "best fit"
look for big enough chunk of free blocks
choose smallest among all the candidates

don't find any? okay: use more than one extent

## seeking with extents

challenge: finding byte X of the file

with block pointers: can compute index

with extents: need to scan list?

## filesystem reliability

a crash happens — what's the state of my filesystem?

#### hard disk atomicity

interrupt a hard drive write?

write whole disk sector or corrupt it

hard drive/SSD stores checksum for each sector

write interrupted? — checksum mismatch hard drive/SSD returns read error

### reliability issues

#### is the filesystem in a consistent state?

do we know what blocks are free? do we know what files exist? is the data for files actually what was written?

also important topics, but won't spend much time on these:

what data will I lose if storage fails?

mirroring, erasure coding (e.g. RAID) — using multiple storage devices idea: if one storage device fails, other(s) still have data

what data will I lose if I make a mistake?

filesystem can store *multiple versions* "snapshots" of what was previously there

# several bad options (1)

suppose we're moving a file from one directory to another on xv6 steps:

A: write new directory entry

B: overwrite (remove) old directory entry

# several bad options (1)

suppose we're moving a file from one directory to another on xv6 steps:

A: write new directory entry

B: overwrite (remove) old directory entry

if we do A before B and crash happens after A:

can have extra pointer of file

problem: if old directory entry removed later, will get confused and free

the file!

# several bad options (1)

suppose we're moving a file from one directory to another on xv6 steps:

A: write new directory entry

B: overwrite (remove) old directory entry

if we do A before B and crash happens after A:

can have extra pointer of file

problem: if old directory entry removed later, will get confused and free the file!

if we do B before A and crash happens after B:

the file disappeared entirely!

## beyond ordering

recall: updating a sector is atomic happens entirely or doesn't

can we make filesystem updates work this way?

## beyond ordering

recall: updating a sector is atomic happens entirely or doesn't

can we make filesystem updates work this way?

yes — 'just' make updating one sector do the update

#### concept: transaction

transaction: bunch of updates that happen all at once

implementation trick: one update means transaction "commits" update done — whole transaction happened update not done — whole transaction did not happen

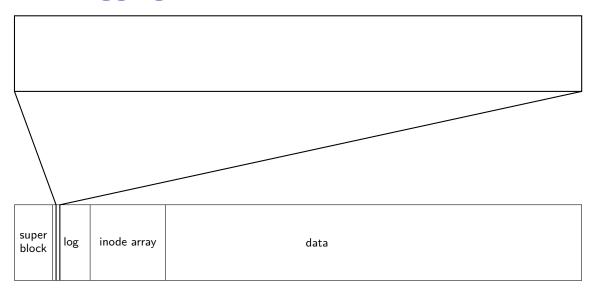

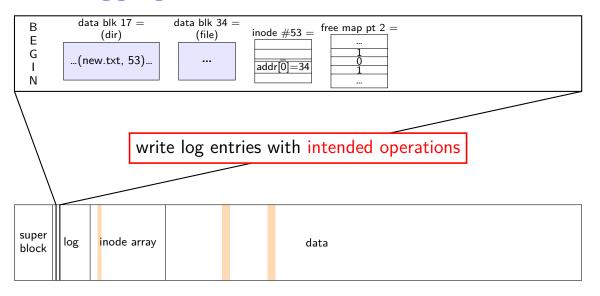

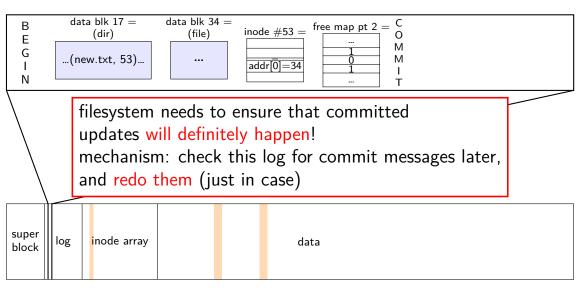

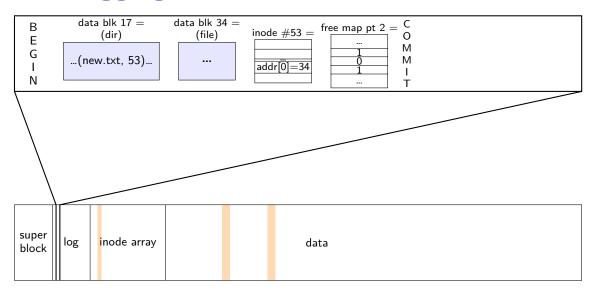

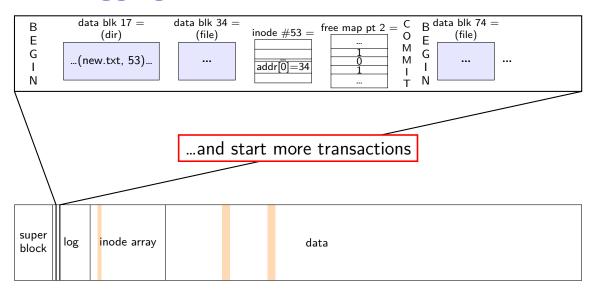

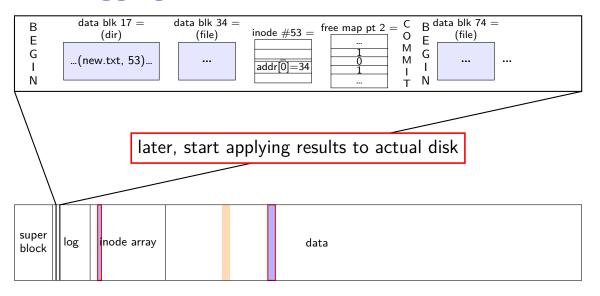

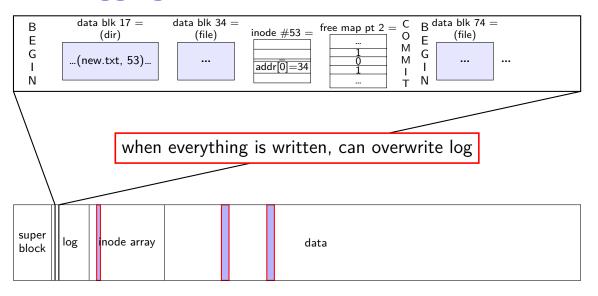

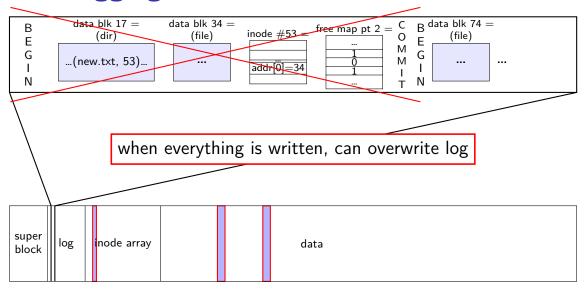

normal operation

```
write to log transaction steps:
     data blocks to create
     directrry entry, inode to write
     directory inode (size, time)
     update
write to log "commit transaction"
in any order:
     update file data blocks
     update directory entry
     update file inode
     update directory inode
reclaim space in log
     "garbage collection"
```

normal operation

#### write to log transaction steps:

data blocks to create directory entry, inode to write directory inode (size, time) update

write to log "commit transaction" in any order:

update file data blocks update directory entry update file inode update directory inode

reclaim space in log
"garbage collection"

crash before *commit*? file not created no partial operation to real data

normal operation

write to log transaction steps:
data blocks to create
directory entry, inode to write
directory inode (size, time)
update

write to log "commit transaction" in any order:

update file data blocks update directory entry update file inode update directory inode

reclaim space in log
"garbage collection"

crash after commit?
file created
promise: will perform logged updates
(after system reboots/recovers)

normal operation

```
write to log transaction steps:
     data blocks to create
     directrry entry, inode to write
     directory inode (size, time)
     update
write to log "commit transaction"
in any order:
     update file data blocks
     update directory entry
     update file inode
     update directory inode
reclaim space in log
     "garbage collection"
```

normal operation

recovery

write to log transaction steps:
data blocks to create
direcotry entry, inode to write
directory inode (size, time)
update

write to log "commit transaction" in any order:

update file data blocks update directory entry update file inode update directory inode

reclaim space in log
"garbage collection"

read log and...

ignore any operation with no "commit"

redo any operation with "commit"

already done? — okay, setting inode twice

reclaim space in log

#### idempotency

logged operations should be okay to do twice = idempotent

good example: set inode link count to 4

bad example: increment inode link count

good example: overwrite inode number X with new value as long as last committed inode value in log is right...

bad example: allocate new inode with particular contents

good example: overwrite data block with new value

bad example: append data to last used block of file

### redo logging summary

write intended operation to the log before ever touching 'real' data in format that's safe to do twice

write marker to commit to the log if exists, the operation will be done eventually

actually update the real data

### redo logging and filesystems

filesystems that do redo logging are called journalling filesystems

# backup slides

xv6 log (one transaction) number of blocks location for first block location for second block log header (one sector) first block (log copy) second block (log copy) data of transaction non-log block non-log block

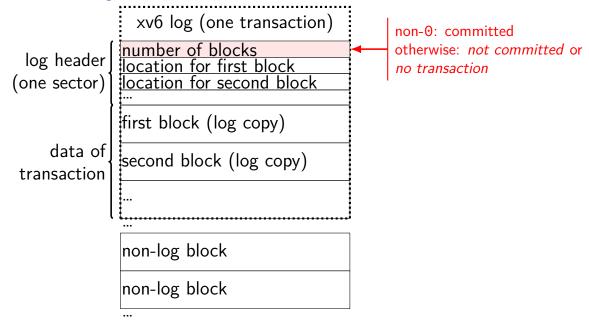

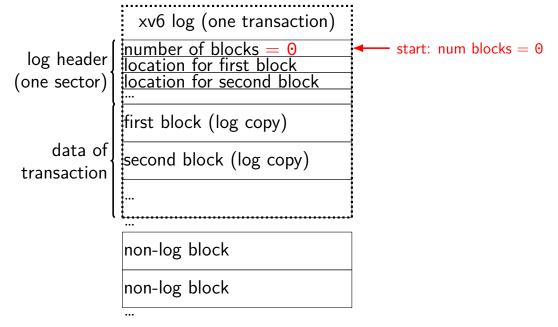

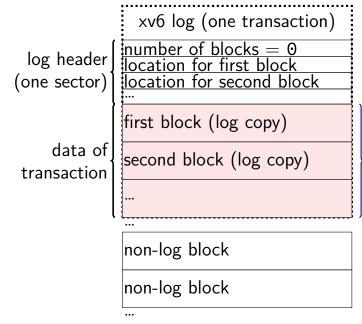

1 write changed blocks

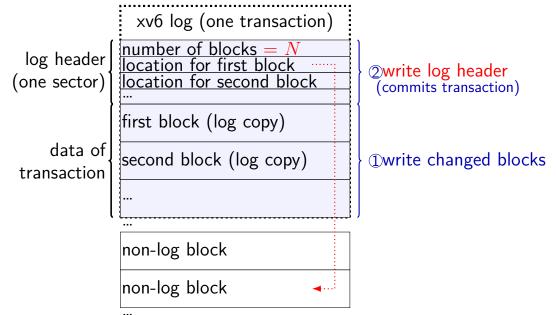

xv6 log (one transaction)  $\begin{array}{l} \text{number of blocks} = N \\ \text{location for first block} \\ \text{location for second block} \end{array}$ log header (one sector) first block (log copy) second block (log copy) transaction non-log block non-log block

②write log header
 (commits transaction)

①write changed blocks

 $\begin{tabular}{ll} \hline \textbf{3write data} \\ \hline \textbf{redone on recovery} \\ \hline \textbf{(if number of blocks} \neq 0 \end{tabular}$ 

xv6 log (one transaction) number of blocks = N= 0 location for first block location for second block log header (one sector) first block (log copy) second block (log copy) data of transaction non-log block non-log block

4clear log header ready for next transactionwrite log header (commits transaction)

①write changed blocks

③write data redone on recovery (if number of blocks  $\neq 0$ )

#### what is a transaction?

so far: each file update?

faster to do batch of updates together one log write finishes lots of things don't wait to write

xv6 solution: combine lots of updates into one transaction only commit when...

no active file operation, *or* not enough room left in log for more operations

#### what is a transaction?

so far: each file update?

faster to do batch of updates together

one log write finishes lots of things don't wait to write

xv6 solution: combine lots of updates into one transaction

only commit when...

no active file operation, or not enough room left in log for more operations

#### mounting filesystems

```
Unix-like system

root filesystem appears as /

other filesystems appear as directory

e.g. lab machines: my home dir is in filesystem at /net/zf15

directories that are filesystems look like normal directories
/net/zf15/.. is /net (even though in different filesystems)
```

#### mounts on a dept. machine

```
/dev/sda1 on / type ext4 (rw,errors=remount-ro)
proc on /proc type proc (rw,noexec,nosuid,nodev)
udev on /dev type devtmpfs (rw,mode=0755)
devpts on /dev/pts type devpts (rw,noexec,nosuid,gid=5,mode=0620)
tmpfs on /run type tmpfs (rw,noexec,nosuid,size=10%,mode=0755)
/dev/sda3 on /localtmp type ext4 (rw)
zfs1:/zf2 on /net/zf2 type nfs (rw,hard,intr,proto=udp,nfsvers=3,
                                noacl, sloppy, addr=128.143.136.9)
zfs3:/zf19 on /net/zf19 type nfs (rw,hard,intr,proto=udp,nfsvers=3,
                                  noacl, sloppy, addr=128.143.67.236)
zfs4:/sw on /net/sw type nfs (rw,hard,intr,proto=udp,nfsvers=3,
                              noacl, sloppy, addr=128.143.136.9)
zfs3:/zf14 on /net/zf14 type nfs (rw,hard,intr,proto=udp,nfsvers=3,
                                  noacl, sloppy, addr=128.143.67.236)
```

#### kernel FS abstractions

Linux: virtual file system API

object-oriented, based on FFS-style filesystem

```
to implement a filesystem, create object types for:
superblock (represents "header")
inode (represents file)
dentry (represents cached directory entry)
file (represents open file)
```

common code handles directory traversal and caches directory traversals

common code handles file descriptors, etc.

#### exercise

```
say xv6 filesystem with:
```

64-byte inodes (12 direct + 1 indirect pointer)

16-byte directory entries

512 byte blocks

2-byte block pointers

how many blocks (not storing inodes) is used to store a directory of 200 30464B ( $29 \cdot 1024 + 256$  byte) files?

remember: blocks could include blocks storing data or block pointers or directory enties

how many blocks is used to store a directory of 2000 3KB files?

#### fragments

Linux FS: a file's last block can be a *fragment* — only part of a block

each block split into approx. 4 fragments each fragment has its own index

extra field in inode indicates that last block is fragment

allows one block to store data for several small files

### beyond mirroring

mirroring seems to waste a lot of space

10 disks of data? mirroring  $\rightarrow$  20 disks

10 disks of data? how good can we do with 15 disks?

best possible: lose 5 disks, still okay can't do better or it wasn't really 10 disks of data

schemes that do this based on *erasure codes*erasure code: encode data in way that handles parts missing (being erased)

#### erasure code example

store 2 disks of data on 3 disks

recompute original 2 disks of data from any 2 of the 3 disks

extra disk of data: some formula based on the original disks common choice: bitwise XOR

common set of schemes like this: RAID Redundant Array of Independent Disks

#### snapshots

filesystem snapshots

idea: filesystem keeps old versions of files around accidental deletion? old version stil there eventually discard some old versions

can access snapshot of files at prior time

#### snapshots

filesystem snapshots

idea: filesystem keeps old versions of files around accidental deletion? old version stil there eventually discard some old versions

can access snapshot of files at prior time

mechanism: copy-on-write

changing file makes new copy of filesystem

common parts shared between versions

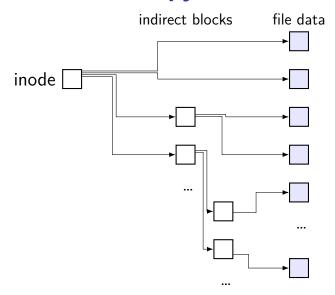

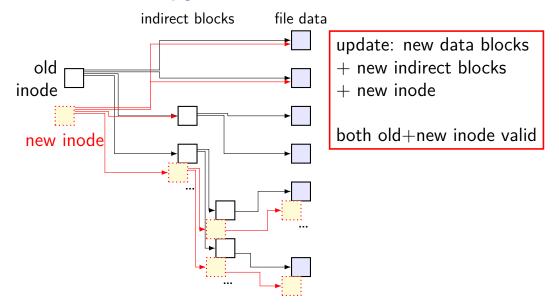

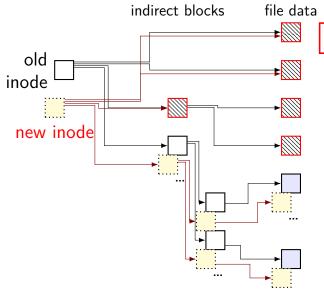

unchanged parts of file shared

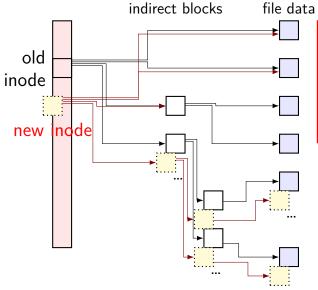

challenge: FFS/xv6/ext2 design has big array of inodes don't want to write new copy

of entire inode array

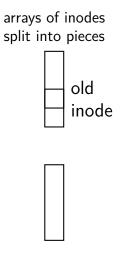

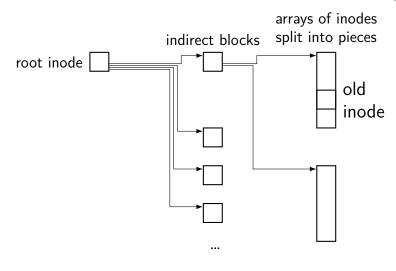

...

49

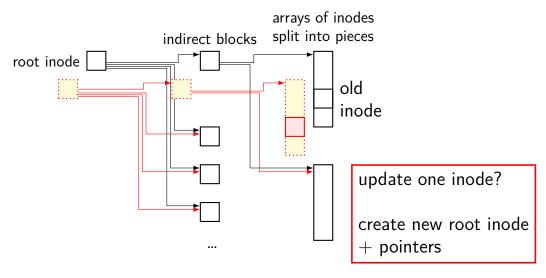

...

49

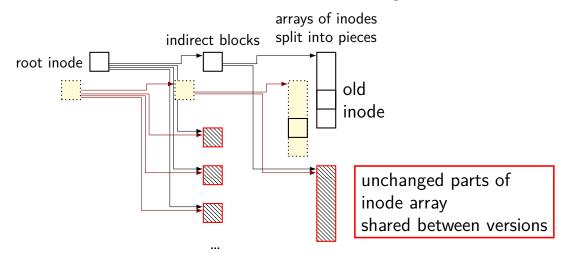

••

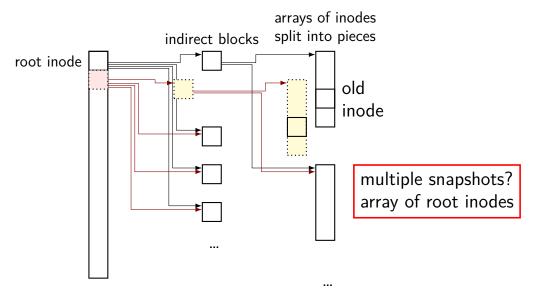

#### copy-on-write indirection

file update = replace with new version

array of versions of entire filesystem

only copy modified parts keep reference counts, like for paging assignment

lots of pointers — only change pointers where modifications happen

#### snapshots in practice

ZFS supports this (if turned on)

example: .zfs/snapshots/11.11.18-06 pseudo-directory

contains contents of files at 11 November 2018 6AM

#### multiple copies

FAT: multiple copies of file allocation table and header

in inode-based filesystems: often multiple copies of superblocks

if part of disk's data is lost, have an extra copy always update both copies hope: disk failure to small group of sectors

hope: enough to recover most files on disk failure
extra copy of metadata that is important for all files
but won't recover specific files/directories whose data was lost

#### aside: FAT date encoding

seperate date and time fields (16 bits, little-endian integers)

bits 0-4: seconds (divided by 2), 5-10: minute, 11-15: hour

bits 0-4: day, 5-8: month, 9-15: year (minus 1980)

sometimes extra field for 100s(?) of a second

### Fast File System

the Berkeley Fast File System (FFS) 'solved' some of these problems

McKusick et al, "A Fast File System for UNIX" https: //people.eecs.berkeley.edu/~brewer/cs262/FFS.pdf avoids long seek times, wasting space for tiny files

Linux's ext2 filesystem based on FFS

some other notable newer solutions (beyond what FFS/ext2 do) better handling of very large files avoiding linear directory searches

block groups

(AKA cluster groups) **super** disk block inode inode free free data for block group 1 data for map array map array block group 1 block group 2

| dock group 2 | map array      | data for block group 3 | map | array |
|--------------|----------------|------------------------|-----|-------|
|              | inap : array : | block group 3          | Пар |       |

block group 3

split disk into block groups each block group like a mini-filesystem

block groups
(AKA cluster groups)

inodes

0 - 1023

disk

free inode map array data for block group 1 map array data for block group 1 map array data f

blocks 1-8191

| ock group 2 | free inode | data for block group 3 | free inode \ |
|-------------|------------|------------------------|--------------|
|             | map array  |                        | map array 🔇  |
| 3192–16383  | inodes     | blocks 16384-24575     | inodes       |
|             | 2048–3071  |                        | 3072–409!    |

inodes

1024-2047

split block + inode numbers across the groups inode in one block group can reference blocks in another (but would rather not)

blocks 8

# block groups

(AKA cluster groups) super

| block                                         |       |       | disk                   |      |                   |            |
|-----------------------------------------------|-------|-------|------------------------|------|-------------------|------------|
|                                               | free  | inode | data for block group 1 | free | inode             | data for b |
| Щ                                             | map : | array |                        | map  | array             |            |
| for directories $\dot{/}$ , $/a/b/c$ , $/w/f$ |       |       |                        | for  | directories /a, / |            |

| ock group 2 | free | free inode data for block group 3 |                        | free | inode   |
|-------------|------|-----------------------------------|------------------------|------|---------|
|             | map  | array                             |                        | map  | array 🔇 |
| d, /q       |      | for di                            | rectories /b, /a/b, /w |      | for     |

goal: *most data* for each directory within a block group directory entries + inodes + file data close on disk lower seek times!

#### block groups (AKA cluster groups)

(AKA cluster groups)

| DIG | ock<br>▼   | aisk             |            |               |
|-----|------------|------------------|------------|---------------|
|     | free inode | blocks           | free inode | $\overline{}$ |
| Į   | map array  | for /bigfile.txt | map array  |               |

1. 1

| 5 | more blocks      | free | inode | more blocks      | free | inode   |
|---|------------------|------|-------|------------------|------|---------|
| _ | for /bigfile.txt | map  | array | for /bigfile.txt | map  | array < |

large files might need to be split across block groups

### allocation within block groups

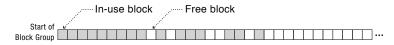

Expected typical arrangement.

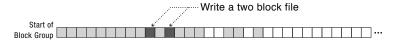

Small files fill holes near start of block group.

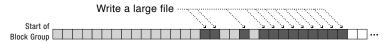

Large files fill holes near start of block group and then write most data to sequential range blocks.

## FFS block groups

```
making a subdirectory: new block group for inode + data (entries) in different
```

writing a file: same block group as directory, first free block intuition: non-small files get contiguous groups at end of block FFS keeps disk deliberately underutilized (e.g. 10% free) to ensure this

can wait until dirty file data flushed from cache to allocate blocks makes it easier to allocate contiguous ranges of blocks

suppose we're creating a new file

A: mark blocks as used in free block map

B: write inode for file

C: write directory entry for file

suppose we're creating a new file

A: mark blocks as used in free block map

B: write inode for file

C: write directory entry for file

if we do A before B+C and crash happens after A: have blocks we can't use (not free), but which are unused

suppose we're creating a new file

A: mark blocks as used in free block map

B: write inode for file

C: write directory entry for file

if we do A before B+C and crash happens after A: have blocks we can't use (not free), but which are unused

if we do B before A+C and crash happens after B: have inode we can't use (not free), but which is not really used

suppose we're creating a new file

A: mark blocks as used in free block map

B: write inode for file

C: write directory entry for file

if we do A before B+C and crash happens after A: have blocks we can't use (not free), but which are unused

if we do B before A+C and crash happens after B: have inode we can't use (not free), but which is not really used

if we do C before A+B and crash happens after C: have directory entry that points to junk — will behave weirdly

### xv6 filesystem performance issues

inode, block map stored far away from file data long seek times for reading files

unintelligent choice of file/directory data blocks xv6 finds first free block/inode result: files/directory entries scattered about

blocks are pretty small — needs lots of space for metadata could change size? but waste space for small files large files have giant lists of blocks

linear searches of directory entries to resolve paths

### xv6 filesystem performance issues

inode, block map stored far away from file data long seek times for reading files

unintelligent choice of file/directory data blocks
xv6 finds first free block/inode
result: files/directory entries scattered about

blocks are pretty small — needs lots of space for metadata could change size? but waste space for small files large files have giant lists of blocks

linear searches of directory entries to resolve paths

### xv6 filesystem performance issues

inode, block map stored far away from file data long seek times for reading files

unintelligent choice of file/directory data blocks xv6 finds first free block/inode result: files/directory entries scattered about

blocks are pretty small — needs lots of space for metadata could change size? but waste space for small files large files have giant lists of blocks

linear searches of directory entries to resolve paths

### xv6 filesystem performance issues

inode, block map stored far away from file data long seek times for reading files

unintelligent choice of file/directory data blocks xv6 finds first free block/inode result: files/directory entries scattered about

blocks are pretty small — needs lots of space for metadata could change size? but waste space for small files large files have giant lists of blocks

linear searches of directory entries to resolve paths

# recall: FAT: file creation (1)

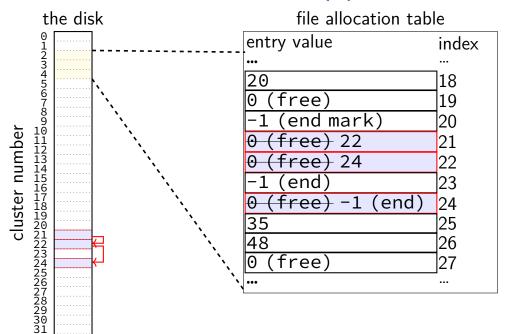

# recall: FAT: file creation (2)

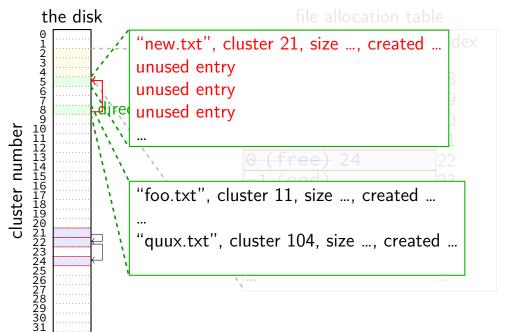

#### exercise: FAT file creation

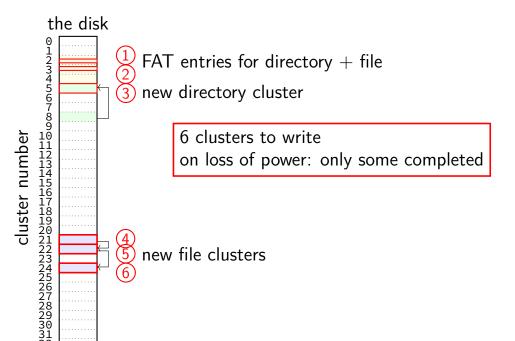

#### exercise: FAT file creation

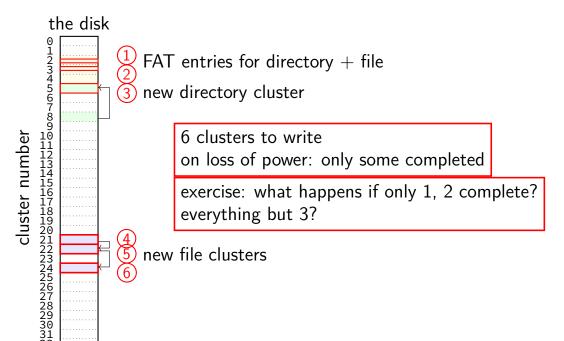

### exercise: FAT ordering

(creating a file that needs new cluster of direntries)

- 1. FAT entry for extra directory cluster
- 2. FAT entry for new file clusters
- 3. file clusters
- 4. file's directory entry (in new directory cluster)

#### what ordering is best if a crash happens in the middle?

- A. 1, 2, 3, 4
- B. 4, 3, 1, 2
- C. 1, 3, 4, 2
- D. 3, 4, 2, 1
- E. 3, 1, 4, 2

## exercise: xv6 FS ordering

(creating a file that neeeds new block of direntries)

- 1. free block map for new directory block
- 2. free block map for new file block
- 3. directory inode
- 4. new file inode
- 5. new directory entry for file (in new directory block)
- 6. file data blocks

what ordering is best if a crash happens in the middle?

- A. 1, 2, 3, 4, 5, 6
- B. 6, 5, 4, 3, 2, 1
- C. 1, 2, 6, 5, 4, 3
- D. 2, 6, 4, 1, 5, 3
- E. 3, 4, 1, 2, 5, 6

### inode-based FS: careful ordering

mark blocks as allocated before referring to them from directories write data blocks before writing pointers to them from inodes write inodes before directory entries pointing to it remove inode from directory before marking inode as free or decreasing link count, if there's another hard link

idea: better to waste space than point to bad data

### recovery with careful ordering

avoiding data loss  $\rightarrow$  can 'fix' inconsistencies

programs like fsck (filesystem check), chkdsk (check disk) run manually or periodically or after abnormal shutdown

## inode-based FS: creating a file

normal operation

allocate data block write data block update free block map update file inode update directory entry filename+inode number update directry inode modification time

## inode-based FS: creating a file

normal operation

allocate data block write data block update free block map update file inode update directory entry filename+inode number update directry inode modification time

general rule: better to waste space than point to bad data

mark blocks/inodes used before writing

### inode-based FS: creating a file

normal operation

recovery (fsck)

allocate data block write data block update free block map update file inode update directory entry filename+inode number update directry inode modification time

read all directory entries scan all inodes

 $\begin{array}{c} \text{free unused inodes} \\ \text{unused} = \text{not in directory} \end{array}$ 

free unused data blocks unused = not in inode lists

scan directories for missing update/access times

#### inode-based FS: exercise: unlink

what order to remove a hard link (= directory entry) for file?

- 1. overwrite directroy entry for file
- 2. decrement link count in inode (but link count still > 1 so don't remove)

assume not the last hard link

#### inode-based FS: exercise: unlink

what order to remove a hard link (= directory entry) for file?

- 1. overwrite directroy entry for file
- 2. decrement link count in inode (but link count still > 1 so don't remove)

assume not the last hard link

what does recovery operation do?

#### inode-based FS: exercise: unlink last

what order to remove a hard link (= directory entry) for file?

- 1. overwrite last directroy entry for file
- 2. mark inode as free (link count = 0 now)
- 3. mark inode's data blocks as free

assume is the last hard link

#### inode-based FS: exercise: unlink last

what order to remove a hard link (= directory entry) for file?

- 1. overwrite last directroy entry for file
- 2. mark inode as free (link count = 0 now)
- 3. mark inode's data blocks as free

assume is the last hard link

what does recovery operation do?

#### fsck

```
Unix typically has an fsck utility
Windows equivalent: chkdsk
```

checks for filesystem consistency

```
is a data block marked as used that no inodes uses? is a data block referred to by two different inodes? is a inode marked as used that no directory references? is the link count for each inode = number of directories referencing it?
```

assuming careful ordering, can fix errors after a crash without loss maybe can fix other errors, too

#### fsck costs

my desktop's filesystem: 2.4M used inodes; 379.9M of 472.4M used blocks

recall: check for data block marked as used that no inode uses:

read blocks containing all of the 2.4M used inodes add each block pointer to a list of used blocks if they have indirect block pointers, read those blocks, too get list of all used blocks (via direct or indirect pointers) compare list of used blocks to actual free block bitmap

pretty expensive and slow

### running fsck automatically

common to have "clean" bit in superblock last thing written (to set) on shutdown first thing written (to clear) on startup on boot: if clean bit clear, run fsck first

### ordering and disk performance

recall: seek times

would like to order writes based on locations on disk

write many things in one pass of disk head write many things in cylinder in one rotation

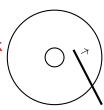

### ordering and disk performance

recall: seek times

would like to order writes based on locations on disk

write many things in one pass of disk head write many things in cylinder in one rotation

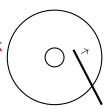

ordering constraints make this hard:

free block map for file (start), then file blocks (middle), then...

file inode (start), then directory (middle), ...

## mirroring whole disks

alternate strategy: write everything to two disks

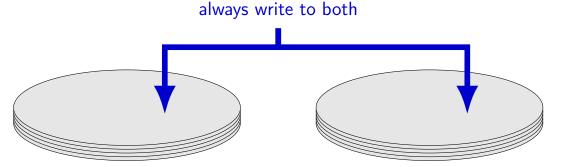

## mirroring whole disks

alternate strategy: write everything to two disks

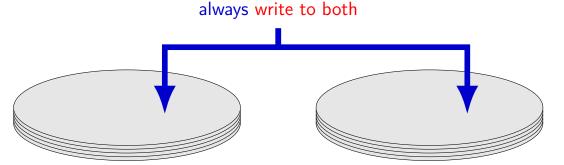

### mirroring whole disks

alternate strategy: write everything to two disks

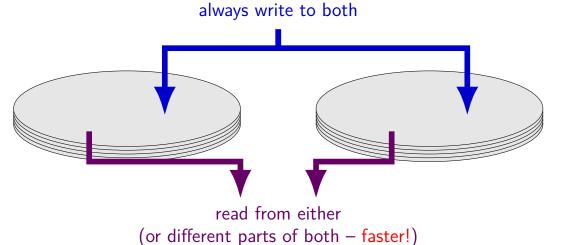

78

### beyond mirroring

mirroring seems to waste a lot of space

10 disks of data? mirroring  $\rightarrow$  20 disks

10 disks of data? how good can we do with 15 disks?

best possible: lose 5 disks, still okay can't do better or it wasn't really 10 disks of data

schemes that do this based on *erasure codes*erasure code: encode data in way that handles parts missing (being erased)

### erasure code example

store 2 disks of data on 3 disks

recompute original 2 disks of data from any 2 of the 3 disks

extra disk of data: some formula based on the original disks common choice: bitwise XOR

common set of schemes like this: RAID Redundant Array of Independent Disks

#### exericse

[minimum w/partial blocks]

```
filesystem has:
     root directory with 2 subdirectories
     each subdirectory contains 3 512B files, 2 4MB files
     (1MB = 1024KB; 1KB = 1024B)
     32B directory entries
     4B block pointers
     4KB blocks
     inode: 12 direct pointers, 1 indirect pointer, 1 double-indirect, 1
     triple-indirect
(a) how many inodes used?
```

(c) how many blocks (outside of inodes) with block pointers replaced by 8B extents (no fragments)? [compute minimum]

(b) how many blocks (outside of inodes) with 1KB fragments?

#### inodes used

per each of 2 subdirectories: 5 files + 1 inode for subdirectory = 6 plus 1 for root directory itself

$$= 12 + 1 = 13$$

### blocks with fragments

each of 6 512B files uses a single 1KB fragment wastes 512Bs of it

```
each of 2 subdirectory needs 32B \cdot 5 \ll 1 \text{KB} (1 fragment) (5 directory entries; probably also additional entries for ...)
```

root directory needs  $32B \cdot 2 \ll 1KB$  (1 fragment)

9 1KB fragments  $\rightarrow$  minimum 3 (4KB) blocks

each of 4 4MB file uses 1024 data blocks 1 indirect block for blocks 13-(1024+13) [last 12 pointers unused]

= 4096 blocks (4MB files data) + 4 (4MB file indirects) + 3 (for fragments)

= 4103 blocks

#### blocks with extents

each of 6 512B files uses a single 4KB block extent specifying block

each of 2 subdirectory needs  $32B \cdot 5 \ll 4KB$  (1 block)

root directory needs  $32B \cdot 2 \ll 4KB$  (1 block)

each of 2 4MB file uses 2048 data blocks

no indirect blocks assuming 2048 data blocks are contiguous (one extent in inode)

= 4096 blocks (4MB files data) + 6 (small files) + 3 (directory entries) = 4105 blocks

### redo logging problems

doesn't the log get infinitely big?

writing everything twice?

### redo logging problems

doesn't the log get infinitely big?

writing everything twice?

### limiting log size

once transaction is written to real data, can discard sometimes called "garbage collecting" the log

may sometimes need to block to free up log space perform logged updates before adding more to log

hope: usually log cleanup happens "in the background"

### redo logging problems

doesn't the log get infinitely big?

writing everything twice?

### lots of writing?

entire log can be written sequentially ideal for hard disk performance also pretty good for SSDs

no waiting for 'real' updates

application can proceed while updates are happening files will be updated even if system crashes

often better for performance!

#### solid state disk architecture

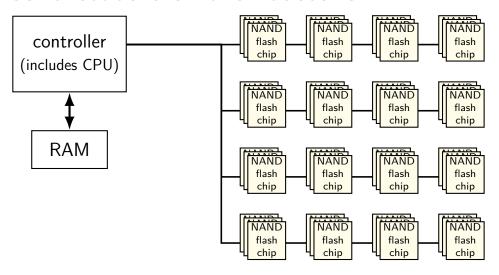

#### flash

```
no moving parts
    no seek time, rotational latency
can read in sector-like sizes ("pages") (e.g. 4KB or 16KB)
write once between erasures
erasure only in large erasure blocks (often 256KB to megabytes!)
can only rewrite blocks order tens of thousands of times
    after that, flash starts failing
```

#### SSDs: flash as disk

SSDs: implement hard disk interface for NAND flash

read/write sectors at a time sectors much smaller than erasure blocks sectors sometimes smaller than flash 'pages' read/write with use sector numbers, not addresses queue of read/writes

need to hide erasure blocks

trick: block remapping — move where sectors are in flash

need to hide limit on number of erases

trick: wear levening — spread writes out

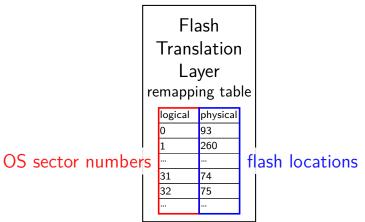

Flash
Translation
Layer
remapping table

| logical | physical |  |
|---------|----------|--|
| 0       | 93       |  |
| 1       | 260      |  |
|         |          |  |
| 31      | 74       |  |
| 32      | 75       |  |
|         |          |  |

active data

 ${\sf erased} + {\sf ready-to-write}$ 

unused (rewritten elsewhere)

pages 0-63 pages 64-127 pages 128-191 being written pages 192-255 pages 256-319 pages 320-383

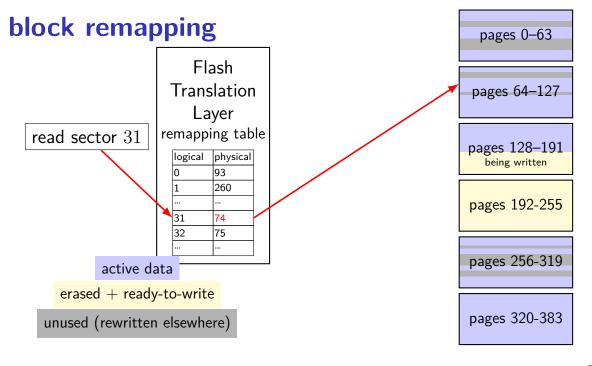

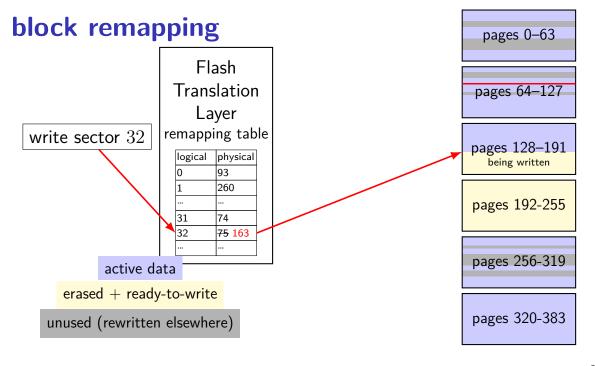

Flash Translation Layer remapping table

| logical | physical           |  |
|---------|--------------------|--|
| 0       | 93                 |  |
| 1       | <del>260</del> 187 |  |
|         |                    |  |
| 31      | 74                 |  |
| 32      | <del>75</del> 163  |  |
|         |                    |  |

active data

erased + ready-to-write

unused (rewritten elsewhere)

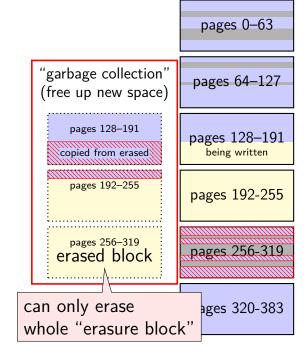

controller contains mapping: sector  $\rightarrow$  location in flash

on write: write sector to new location

eventually do garbage collection of sectors

if erasure block contains some replaced sectors and some current sectors... copy current blocks to new locationt to reclaim space from replaced sectors

doing this efficiently is very complicated

SSDs sometimes have a 'real' processor for this purpose

#### exercise

Assuming a FAT-like filesystem on an SSD, which of the following are likely to be stored in the same (or very small number of) erasure block?

- [a] the clusters of a set of log file all in one directory written continuously over months by a server and assigned a contiguous range of cluster numbers
- [b] the data clusters of a set of images, copied all at once from a camera and assigned a variety of cluster numbers
- [c] all the entires of the FAT (assume the OS only rewrites a sector of the FAT if it is changed)

### **SSD** performance

reads/writes: sub-millisecond

contiguous blocks don't really matter

can depend a lot on the controller faster/slower ways to handle block remapping

writing can be slower, especially when almost full controller may need to move data around to free up erasure blocks erasing an erasure block is pretty slow (milliseconds?)

#### extra SSD operations

SSDs sometimes implement non-HDD operations

on operation: TRIM

way for OS to mark sectors as unused/erase them

SSD can remove sectors from block map more efficient than zeroing blocks frees up more space for writing new blocks

#### aside: future storage

emerging non-volatile memories...

slower than DRAM ("normal memory")
faster than SSDs
read/write interface like DRAM but persistent
capacities similar to/larger than DRAM

# backup slides